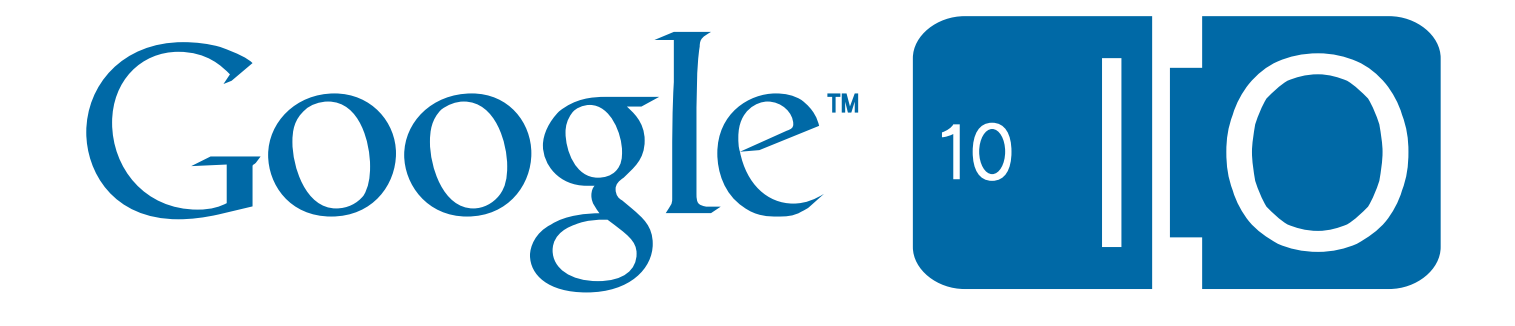

# **Knowledge is (less) Power: Exploring the Google PowerMeter API**

Rus Heywood, Lead Engineer, Powermeter Srikanth Rajagopalan, Product Manager, PowerMeter

May 19, 2010

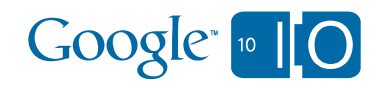

View live notes and ask questions about this session on Google Wave: http://bit.ly/9xqdsj

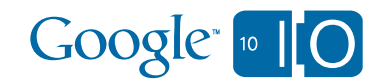

## Agenda

- What is Google PowerMeter
- Design Concepts
- Using the API
- Q&A

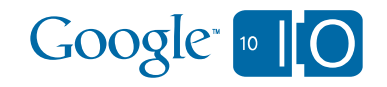

## What is Google PowerMeter?

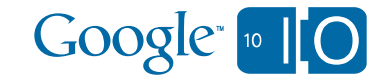

### What is Google PowerMeter?

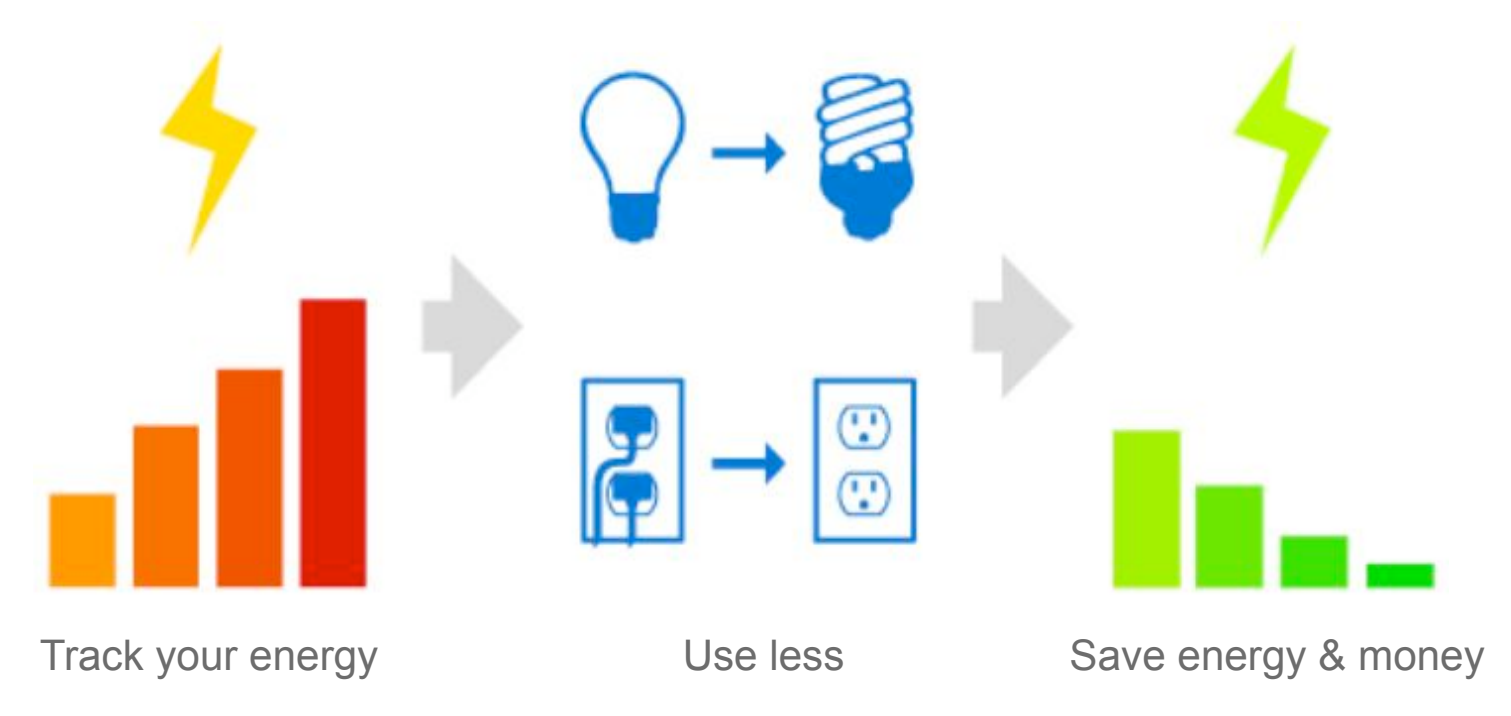

- See your home's energy consumption anywhere online
- A project of Google.org

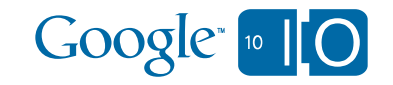

### Google PowerMeter – Awareness drives Action

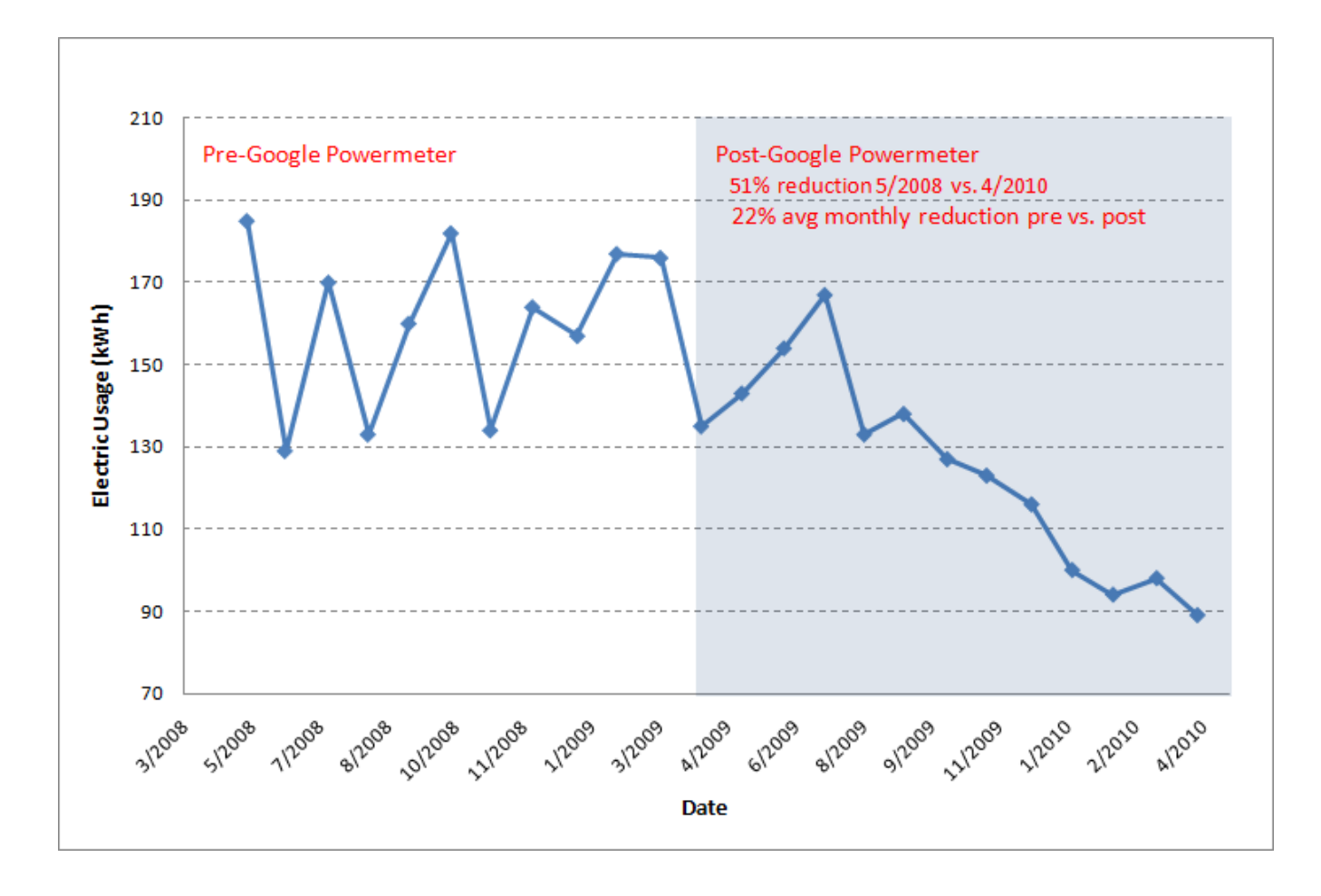

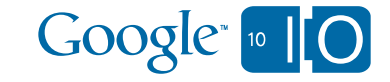

### How Google PowerMeter Works

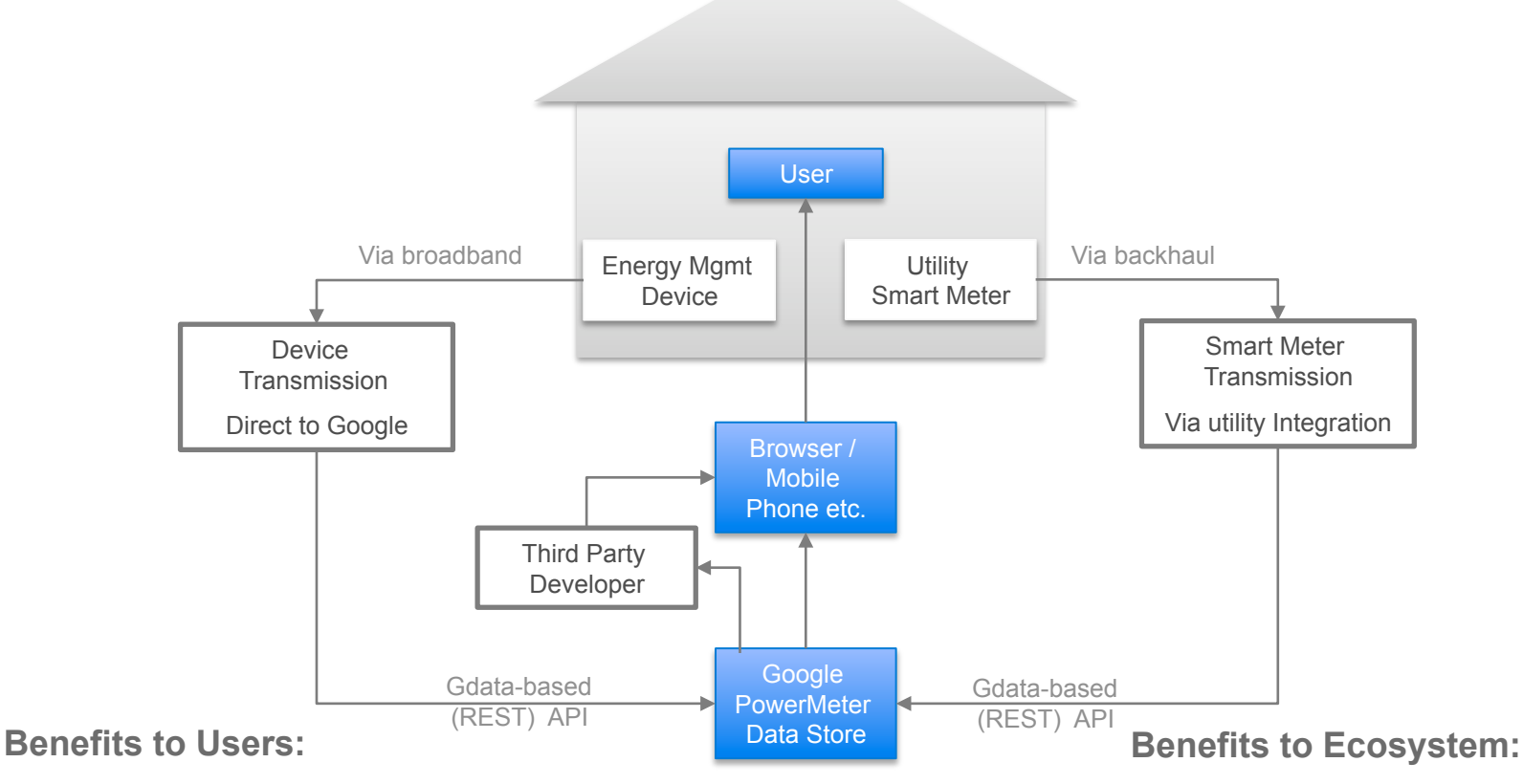

- Near real-time feedback
- Understand your impact
- Lower electricity bills
- Accelerate smartgrid deployment
- Platform to expose devices
- Drive innovation towards active management

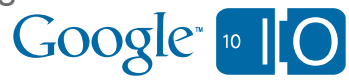

### Making Users Aware

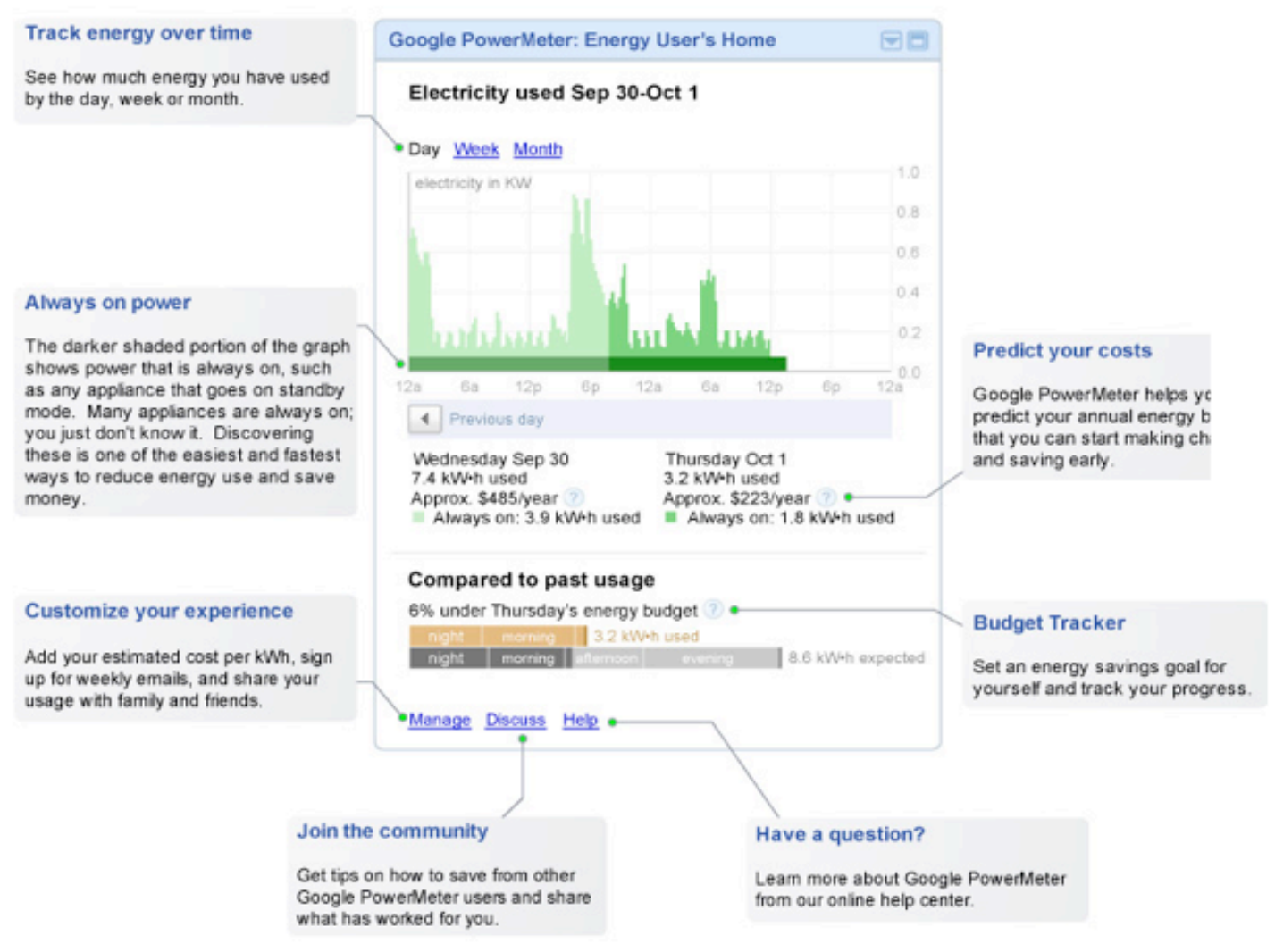

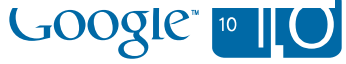

Design Concepts

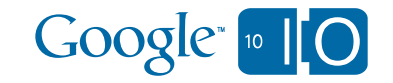

## Design Principles

- Flexibility
	- Many variables, many sources
	- Random access too all measurements and metadata
	- Highly available service
- Privacy and Data Ownership
	- Explicit consent / full control on data (dataliberation.org)
	- Authentication and auditing
	- Data isolation

**You can always get back anything you put in.** 

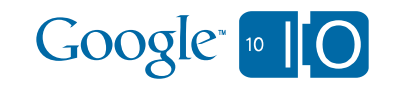

## Design Principles

- Security
	- API is secured with AuthSub, no exceptions
	- Providers and users have Google accounts
	- Clients use permanent (revocable) AuthSub tokens
	- OAuth support on roadmap
- Personally identifying information
	- Users have an anonymized PowerMeter-specific obfuscated ID
	- Providers receives only obfuscated ID for user on authorization
	- No real names, account numbers, street addresses, etc.

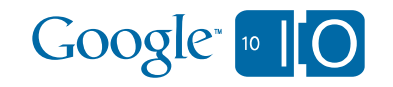

### PowerMeter Storage Model

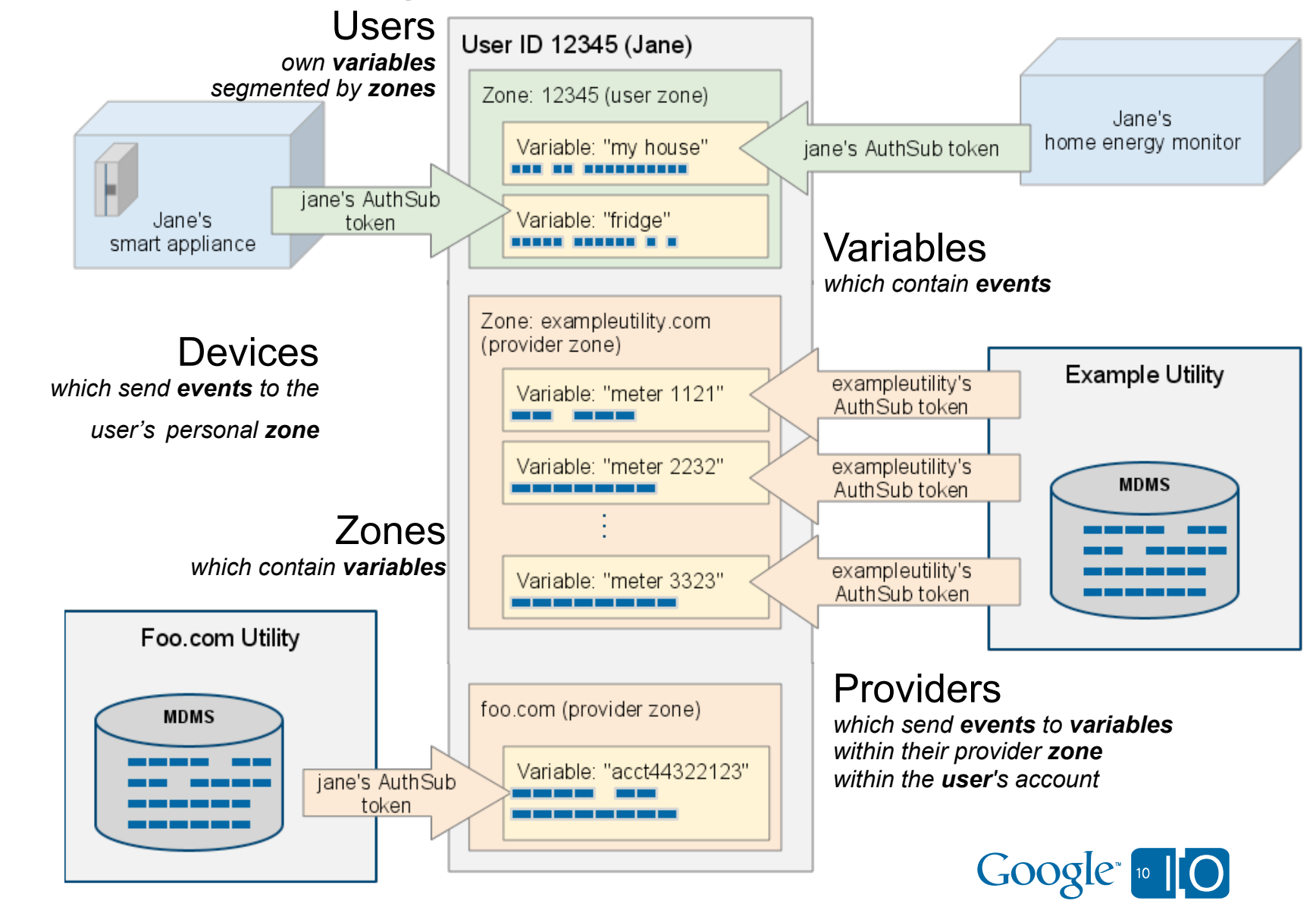

### Using the Google PowerMeter API

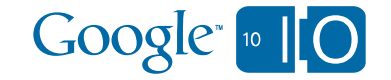

## Google PowerMeter API: Overview

#### API for users & devices (zone is user ID)

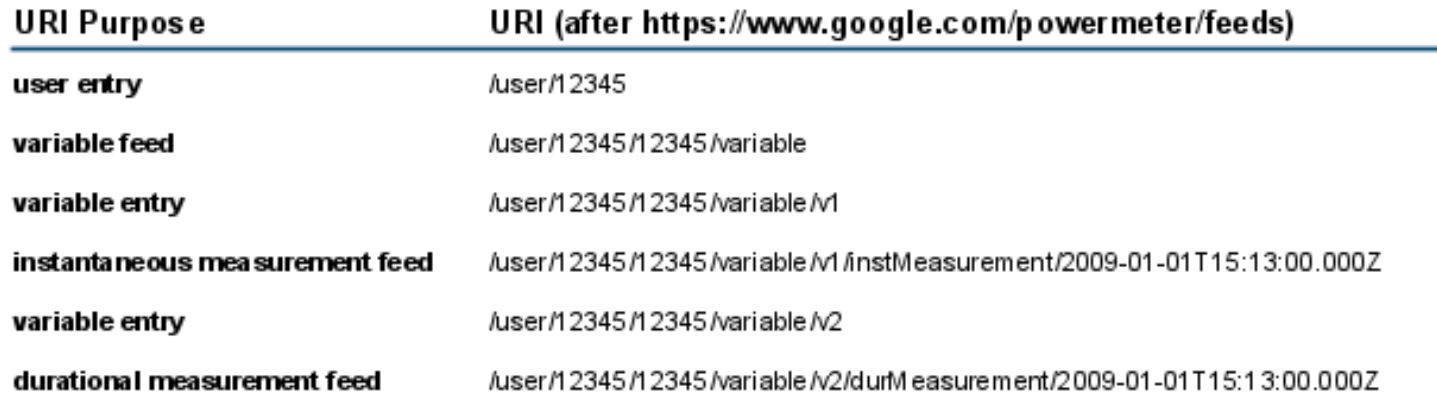

#### API for providers (zone is provider domain)

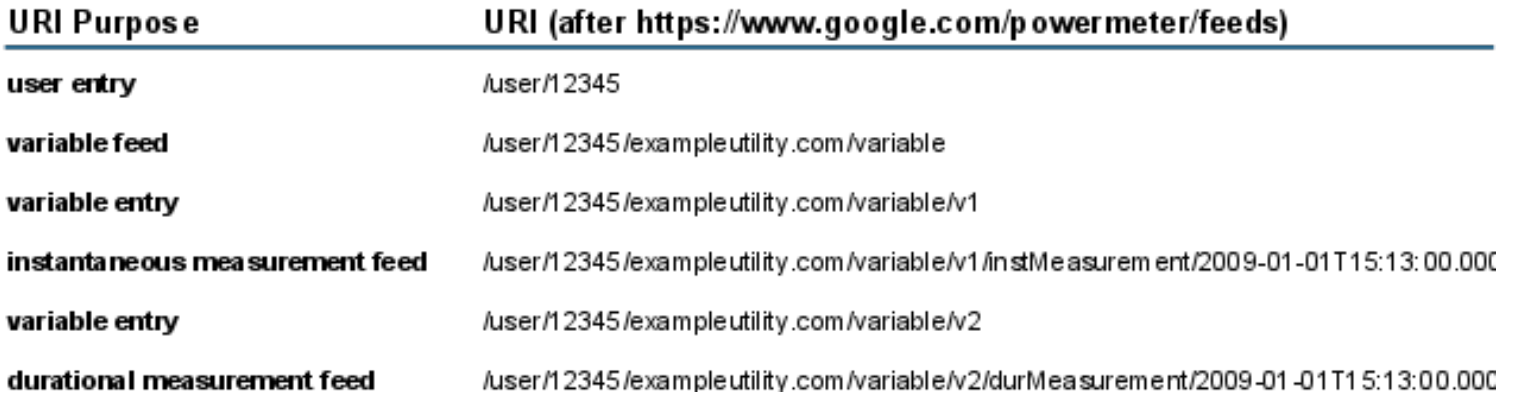

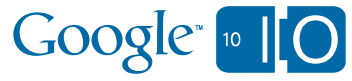

### Activation

- Activation / Authorization
	- Secure activation handshake to transfer AuthToken
	- Explicit user opt-in necessary for activation
	- Separate handshakes for:
		- Provider enrollment
		- Device activation
		- App delegation (coming soon)

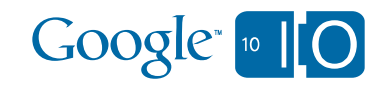

## Abuse

- Throttling
	- Providers and devices must stay under our maximum resolution and frequency (6 measurements per hour)
	- Applications (coming soon) must make reasonable efforts to defer computation
- Storage quota
	- Years of data per user

**We want to handle all legitimate energy usage data**

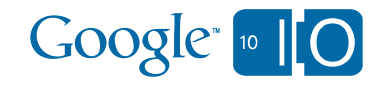

### Sending Data into PowerMeter

- Types of Feeds
	- Accumulator reads (instMeasurement): <entry><occurTime><value><isInitial></entry> <entry><occurTime><value></entry> <entry><occurTime><value></entry>
	- Interval reads (durMeasurement): <entry><startTime><endTime><value><entry> <entry><startTime><endTime><value><entry> <entry><startTime><endTime><value><entry>
	- Batch upload
	- Meta-data (user feed, provider feed, variable feed)
	- Coming soon: computations

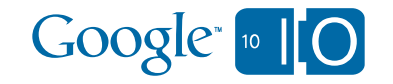

### Reading Data from PowerMeter

### **Read-only tokens**

Allow users to authorize third party apps without giving away the farm

### **Token scopes**

Restrict devices to only a subset of users' data

### **Data feeds**

Offer access to the same raw data that the API received

### **Sample code**

Reference code includes Python programs that demonstrate reading from the API

### **More to come**

Future APIs will offer much more--- smoothing, analysis, charting, etc.

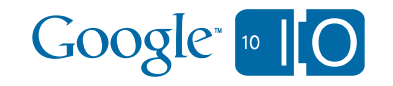

Examples and references

Check out

http://code.google.com/apis/powermeter http://www.google.org/powermeter/partners.html

for more

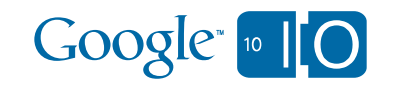

Questions?

### View live notes and ask questions about this session on Google Wave: http://bit.ly/9xqdsj

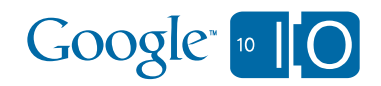

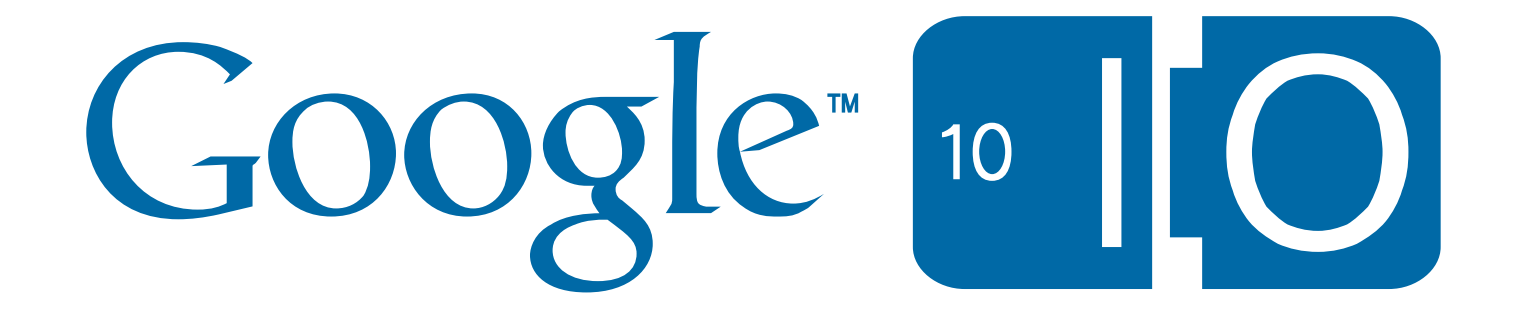